## **Url Scheme App List**>>>CLICK HERE<<<

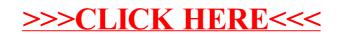